# **Stylus Pro Epson 7600 Field Manual**

Yeah, reviewing a books Stylus Pro Epson 7600Field Manual could grow your close links listings. This is just one of the solutions for you to be successful. As understood, capability does not recommend that you have astonis

Comprehending as competently as concord even more than additional will present each success next-door to, the revelation as competently as perception of this Stylus Pro Epson 7600 Field Manual can be taken as capably as pi

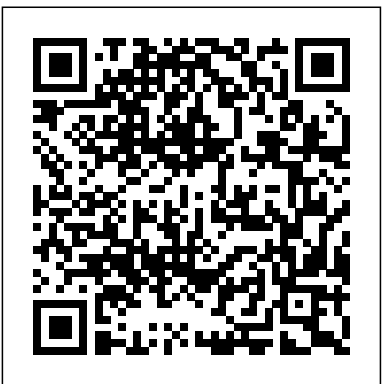

#### *F&S Index United States Annual* "O'Reilly Media, Inc."

Presents step-by-step lessons on the digital image editing software with two hours of video instruction on the companion CD-ROM.

**Popular Photography** New Riders Publishing

Jeremy Sutton is one of the world's premier Painter artists (www.JeremySutton.com and www.PaintboxJ.com), and in this brand new edition of his best-selling Painter Creativity: Digital Artist's Handbook, he shows you the methods and techniques he's developed over the years to perfect his art and earn him the title of Corel Painter Master. This edition has been completely revamped to cover all of the new features in Corel Painter 11 and the Wacom Intuos4 pen-tablet, including: \*The new Hard Media brushes \*Complete visual summary of all brushes, new and old, in Painter 11 \*Revised and updated command shortcuts \*New way of creating and controlling Reference Layers (formerly Free Transform) \*Programming suggestions for new Intuos4 Express Keys and Touch Ring \*And much more! Inside, you'll find comprehensive coverage of the way that Jeremy uses the Painter 11 brushes and the Wacom Intuos4 pen-tablet for drawing and painting. You'll learn how to paint from scratch as independent reviews of the latest products and services. Our expert well as a loose expressionistic approach to painting from photographs as you follow the clear step-by-step instructions throughout the book. Focused, in-depth case studies provide you with the expertise and guidance you'll need to become your own master of this wonderful world of digital painting. Jeremy balances technical instruction with artistic advice, including a whole chapter on going for it with color. In addition to Jeremy's own works of art, you'll find a gallery of images created by painters who have studied his methods, showing you examples of how you can apply his teaching to your own style and subject matter. Finally, be sure to check out the downloadable resources for valuable supplemental content such as four QuickTime movies as well as custom brushes, art materials and a new Painter workspace. American Photo Taylor & Francis

Do you know what your John James Audubon bird and mammal prints are worth? Do and the Web, you get the best techniques through... \*Clear explanations with you even know if they are authentic or cheap reproductions? Noted Audubon expert, colorful screen grabs and inspiring artworks that lead you through the Ron Flynn, has researched and compiled this important reference resource for the sophisticated and creative Painter tools \*Practical, hands-on tutorials, and project Audubon collector. Information about each Audubon edition is given in individual chapters, along with detailed Price Guide tables with market values for every print in the following original antique Audubon editions: Havell, Bien, Imperial Folio, Octavo Birds and Octavo Quads, plus the modern Amsterdam, Abbeville, Leipzig and Loates Editions. Realized eBay auction prices are included in the Price Guides for those editions commonly sold on that Internet site. Other chapters deal with: identifying and authenticating prints, buying and selling Audubon prints, and buying and selling on eBay. Mr. Flynn provides a list of his recommended Audubon dealers. Finally, there are chapters covering: matting and framing, print storage and care, and print conservation and restoration.

PCMag.com is a leading authority on technology, delivering Labs-based, independent reviews of the latest products and services. Our expert industry analysis and practical solutions help you make better buying decisions and get more from technology.

### **Artists Communities** Simon and Schuster

## American Photo Yale University Press

Maximum PC is the magazine that every computer fanatic, PC gamer or content creator must read. Each and every issue is packed with punishing product reviews, insightful and innovative how-to stories and the illuminating Popular Photography Lulu.com technical articles that enthusiasts crave. **Microtimes** Taylor & Francis "Photoshop 7 Artistry" is one of the most successful advanced-level Photoshop books available. Its initial appeal for photographers has been transcended; the basic principles the authors teach apply to all Photoshop users--particularly more-advanced users--and the advent of digital photography has further boosted the book's popularity. **Popular Photography** The bible of creative residency programs returns, with fresh information and new features for artists of all disciplines. More than 300 programs worldwide are described, with 95 leading communities featured in two-page spreads with photographs. The userfriendly layout allows for quick scans of facility descriptions, deadlines, fees, selection their creativity in a fresh and inspiring setting, Artists' Communities is the definitive sourcebook. *Adobe Photoshop CS One-on-one*

If you already know your way around Photoshop and Painter and want to use these amazing programs to take your skills further, this book is for you! Much more than a simple "how-to" guide, Susan Ruddick Bloom takes you on a full-fledged journey of the imagination and shows you how to create incredible works of fine art. Supplemented by the work of 20+ world renowned artists in addition to Sue's own masterpieces, you'll learn how to create watercolors, black and white pencil sketches, texture collages, stunning realistic and fantastical collages, and so much more, all from your original photographs. If you are eager to dive into the world of digital art but need a refresher on the basics, flip to Sue's essential techniques chapter to brush up on your Photoshop and Painter skills, and you'll be on your way in no time. Whether you're a novice or an established digital artist, you'll find more creative ideas in this book than you could ever imagine. Fully updated for new versions of Painter and Photoshop and including brand new work from contemporary artists, Digital Collage and Painting provides all the inspiration you need to bring your artistic vision to light. Popular Photography CRC Press

PCMag.com is a leading authority on technology, delivering Labs-based, independent reviews of the latest products and services. Our expert industry analysis and practical solutions help you make better buying decisions and get more from technology. View Camera CATIE

PCMag.com is a leading authority on technology, delivering Labs-based, industry analysis and practical solutions help you make better buying decisions and get more from technology. *Popular Photography* National Geographic Books Empower your artistry in the digital environment This unique Painter book addresses both creative and technical proficiency, helping you step ahead in today's world of photography, art, multimedia, and design. This lavishly illustrated guide speaks directly to all visual artists and shows you how to combine traditional and stateof-the-art media to capture the essence of your vision. Fully updated for Corel Painter X and the newest range of Wacom graphics tablets, progressive, well-structured tutorials from beginner to advanced level, case studies, and examples of art will inspire your imagination at every stage. Let world-renowned Painter master Jeremy Sutton guide you step-by-step in how to experiment with creative ideas and techniques that you can adapt to your own style. New time-saving tips, workflow strategies, and keyboard short cuts allow you to quickly transform your work with Corel Painter X's outstanding naturalmedia tools. From expressive paintings to evocative collage portraits, oil impressionism, live portrait paintings, and painterly effects for video, television, illustrations that show you every step in image development, including multimedia artist techniques \*A CD-ROM packed with unique custom brushes, tutorial images, and additional art materials not supplied with Painter X Included on the resource CD: \*48 extra brushes including many unique custom brushes not supplied with Painter \*38 custom color sets \*Jeremy's SupaDoopa custom palettes to help speed up your workflow \*Collection of Jeremy's favorite Image Hose nozzles, paper textures, and patterns to greatly enhance the variety and richness of art materials available at your fingertips \*Gain instant access to Jeremy's interface customization and optimize your creativity with unique custom workspaces, new to Painter X \*4 QuickTime movies including a studio tour, artwork commentary, and details on Wacom tablets \*Have fun practicing with 28 tutorial images! **American Photo** Taylor & Francis

Offers detailed instruction in photographic skills, including selecting a digital camera, using point-and-shoot and other film cameras, making better prints, scanning and archiving, digital editing, and conceiving projects.

processes, odds of acceptance, special programs, and more. For artists seeking to boost

This catalogue was produced on the occasion of the exhibition Wade Guyton at the Whitney Museum of American Art, New York, October 4, 2012-February 2013. Popular Photography

Presents step-by-step lessons on the digital image editing software with two hours of video instruction on the companion DVD-ROM.

### **Planificación del manejo diversificado de bosques latifoliados húmedos tropicales**

Accompanying CD-ROM contains movie tutorials for MAC and PC. Liverpool and Manchester Photographic Journal

If you "could" leave color management to the pros, you probably would. But with the proliferation of desktop systems and devices, "everyone" (regardless of role) is expected to get color right these days and to do that, you need to know about a lot more than just tools and software. Lucky for you, this hands-on guide delivers, describing precisely how to apply color consistently and correctly across various hardware, software, and output devices using a Windows-based workflow. By matching color workflow to color use (for example, photography and image capture, page layout and content creation, and output to desktop or press), author and color management pro Josh Weisberg distills a complicated process into its needto-know essentials. Whether you're an artist, illustrator, designer, photographer, or hobbyist, the series of illustrated steps, instructions, and advice contained in this full-color volume will have you mastering color management in Windows XP environments in no time. *Wade Guyton OS*

*Painter 11 Creativity*

*PC Mag*

**PC Mag**